## 巧用网络命令让网络特殊故障轻松解决计算机等级考试 PDF

## https://www.100test.com/kao\_ti2020/644/2021\_2022\_\_E5\_B7\_A7\_ E7\_94\_A8\_E7\_BD\_91\_E7\_c98\_644632.htm

, where  $\mathbb{R}$  is the Scalar set of Scalar set of Scalar set of Scalar set of Scalar set of Scalar set of Sc

Windows

Windows

 $S$ erver

 $S$ erver

人<mark>Server</mark> ( )

Server

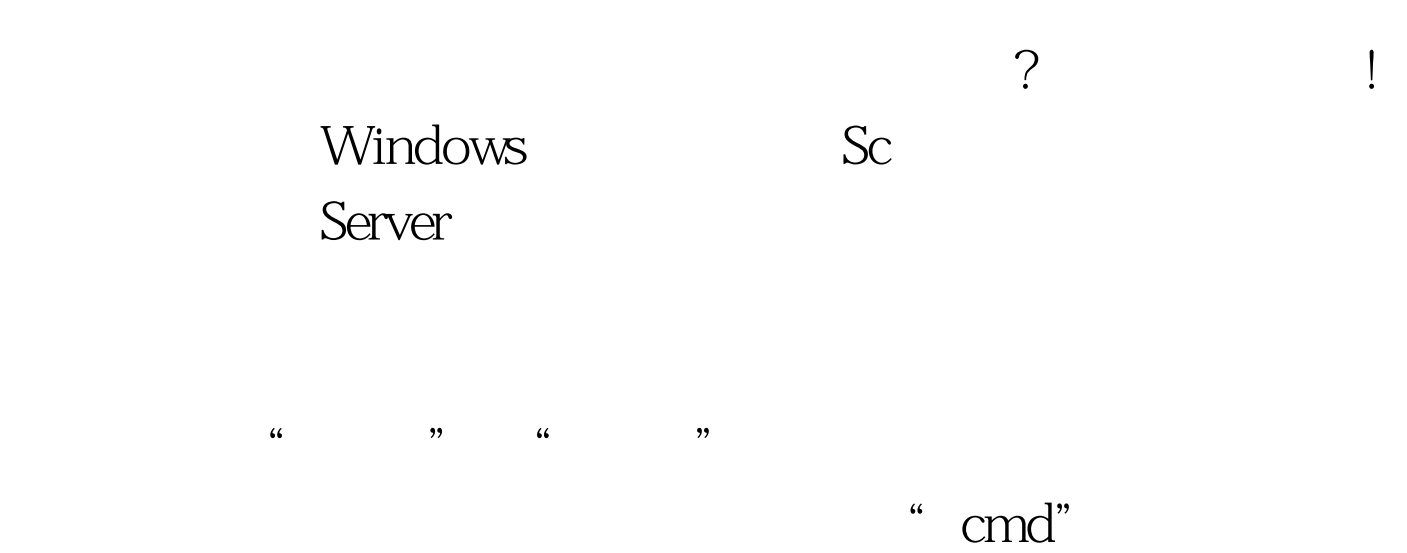

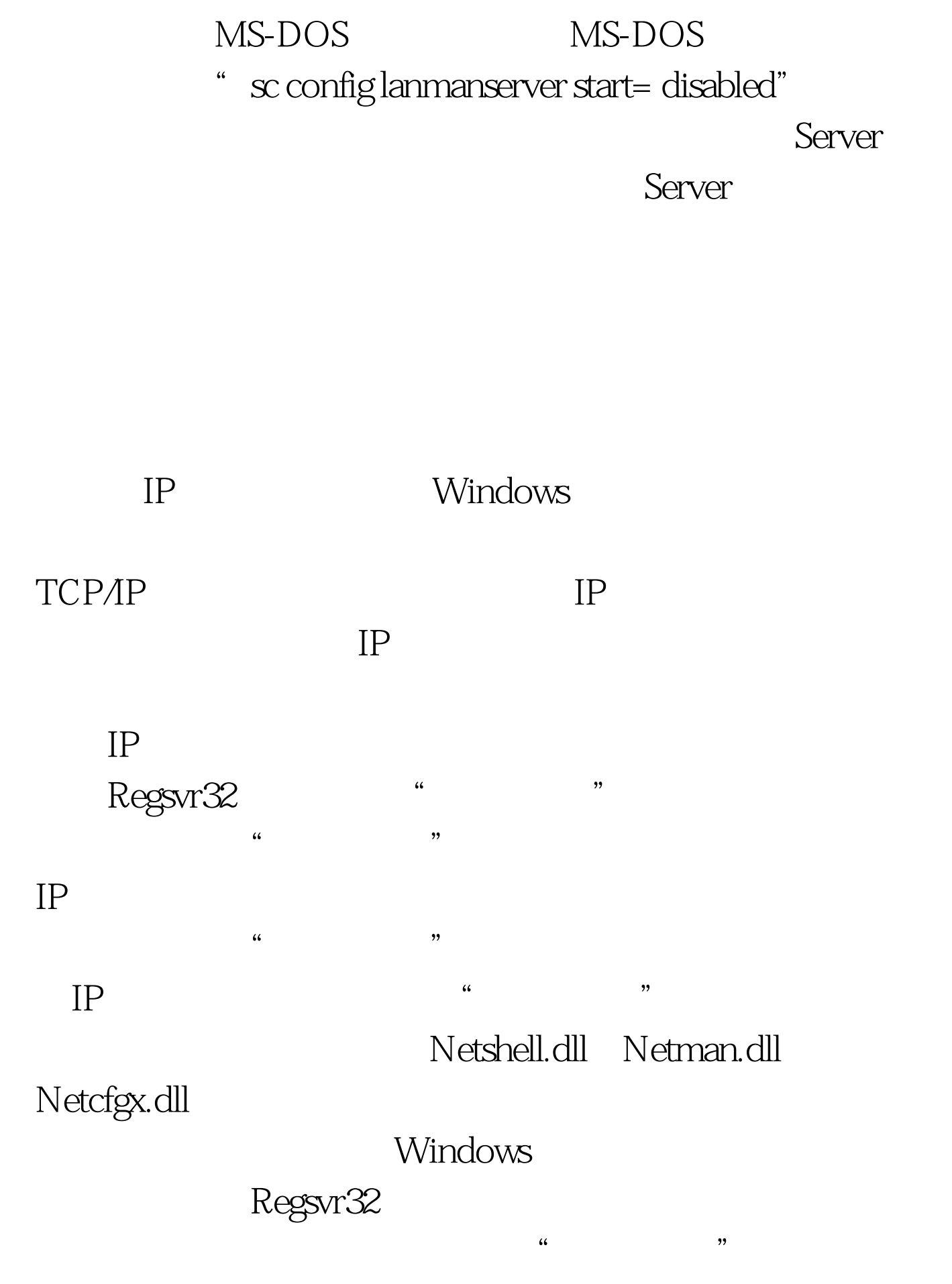

 $IP$ 

Netshell.dll Netman.dll Netcfgx.dll

 $\frac{1}{2}$  , the contract of the contract of the contract of the contract of the contract of the contract of the contract of the contract of the contract of the contract of the contract of the contract of the contract of t  $\ldots$  and  $\ldots$  cmd",  $\ldots$ MS-DOS MS-DOS \* Regsvr32 /u Netshell.dll"

Netshell.dll

" Regsvr32 /u Netcfgx.dll" "Regsvr32 /u Netman.dll" Netcfgx.dll Netman.dll

象呢? 笔者迅速从朋友那里借来了专业线缆测线器,来对网络

 $\kappa$ 

 $IP$ 

IP TCP/IP  $IP$  $(100 \text{test.com})$ netsh, Wista

Vista TCP/IP  $IP$  $\overline{\rm DNS}$  $\rm HE$ , the contraction of the contraction of  $\mathbb{I}\mathbf{E}$  , we have a set of the contraction of the contraction of the contraction of the contraction of the contraction of the contraction of the contraction of the contraction  $\rm \ddot{a}$  IP  $\mathcal{V}$ 

 $100Test$ www.100test.com

 $\gamma$